## **Complements**

## **Contents**

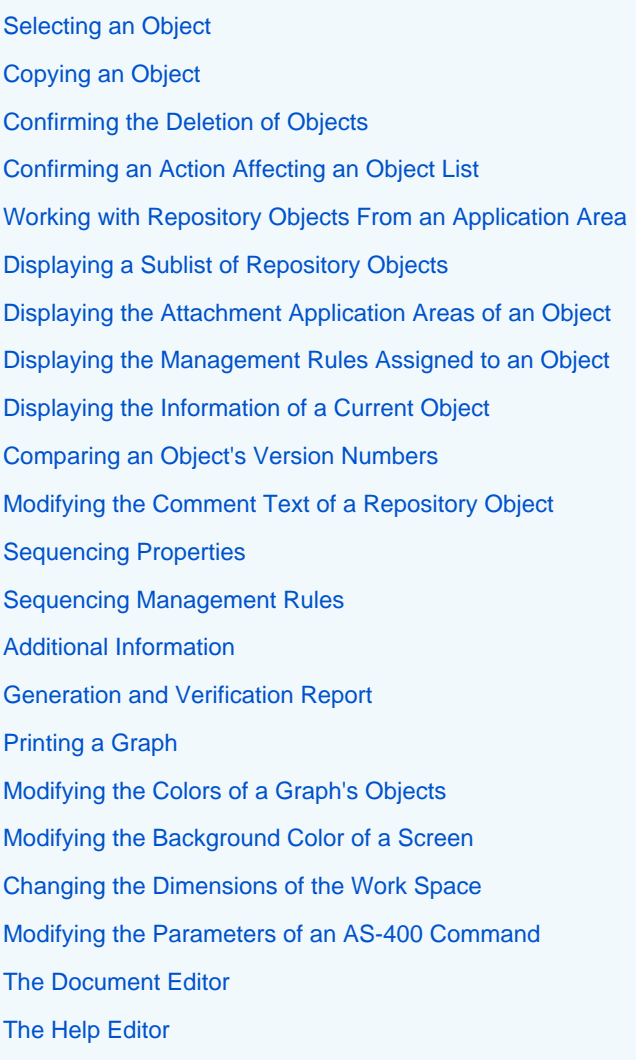